[Manual](http://thedocs2015.westpecos.com/go.php?q=Manual Php Basico) Php Basico >[>>>CLICK](http://thedocs2015.westpecos.com/go.php?q=Manual Php Basico) HERE<<<

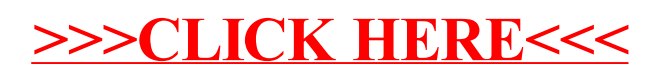